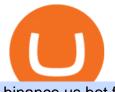

binance us bot ftcv merger saturna token reddit is tradingview a broker binance market crypto currency tra

Download Whatsapp For Mac Or Windows Pc https://btcmanager.com/wp-content/uploads/2021/06/The-Binance-NFT-marketplace-is-now-live.jpg|||Binance NFT Market Goes Live With Limited Edition ...||1300 x 776

Saturna is your big chance to actually be early on the next token to make the newsroom rounds so you can brag about how you werent just a first adopter to cryptocurrency, but knew where to find the best gains.

https://www.xyztimes.com/wp-content/uploads/2015/08/Windows-10-Wallpapers-1920x1200-008.jpg|||Downl oad Windows 10 Wallpapers Pack (18 Win 10 Wallpapers)|||1920 x 1200

The bot will listen to changes in price accross all Coins on Binance\* By default were only picking USDT pairs Were excluding Margin (like BTCDOWNUSDT) and Fiat pairs The bot checks if the any.

https://www.thebrokebackpacker.com/wp-content/uploads/2018/01/Screen-Shot-2018-01-02-at-10.41.58-AM. png|||How to Trade Cryptocurrency on Binance - The No Bullshit ...|||1478 x 824

https://miro.medium.com/max/3916/1\*TTi\_JGD0UkaEvbz8DEbATg.png|||Best Low Cap Crypto 2021 Reddit - RENDITA PASSIVA su ...||1958 x 828

The future of money is here. Over 68 million people and businesses trust us to buy, sell, and manage crypto. Get \$5 in Bitcoin for signing up\*.

https://coinmod.com/wp-content/uploads/2020/03/BUSD.jpg|||Binance USDs Market Cap Crosses the \$100M Mark | CoinMod|||1600 x 900

FTCV FinTech Acquisition Corp V - Ordinary Shares - Class A .

https://investorplace.com/wp-content/uploads/2021/03/etoro-1.jpg|||FTCV Stock: What to Know About the eToro SPAC Merger News | InvestorPlace||1600 x 900

What brokers can I trade through on TradingView? We currently support the following brokers: Bitstamp. You can also use our own Paper Trading simulator: trades are emulated on our servers and no broker account is needed for this. Note: If you cant find any of the listed brokers among those displayed in the Trading Panel for your country .

http://www.wallpapers13.com/wp-content/uploads/2015/12/Poppies-desktop-background-341355.jpg|||Poppies Desktop Background 341355 : Wallpapers13.com|||2560 x 1600

Log into your Binance account and click [Profile] - [Security]. 2. Click [Enable] next to [Google Authenticator]. 3. You will be redirected to another page. Follow the step-by-step instructions to enable Google Authenticator. 3.1. Download and install the Google Authenticator App on your mobile device. Cryptocurrency Historical Market Data Binance

Download this app from Microsoft Store for Windows 10. See screenshots, read the latest customer reviews, and compare ratings for WhatsApp Desktop.

https://www.digitalmarketnews.com/wp-content/uploads/2021/04/binance.jpg|||Binance Smart Chain Has Been Taken To A New Peak By DeFi ...||1200 x 800

The Official Subreddit of Saturna! - reddit: the front page .

Binance Google Authenticator Code Visit for Binance Google Authenticator Code .The most used and at the same time the most reliable crypto exchange platform is Binance. Also, Binance extremely easy to use and learn, you can earn a 20% commission discount on each purchase.

https://cryptopolitanimg.s3.amazonaws.com/wp-content/uploads/2020/08/05230011/Binance-Coin-price-chart -1-5-August.png|||Binance Coin price rises above \$23.25, what to expect?|||1465 x 784

https://s3.tradingview.com/x/XHgoSUEC\_big.png|||Currency Strength in Tradingview for FX:EURUSD by ...|||1424 x 825

https://blockonomi-9fcd.kxcdn.com/wp-content/uploads/2019/12/binance-review.jpg|||Binance Review 2021:

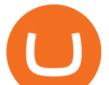

Is it Still the Best Crypto Exchange ... |||1400 x 933

Step 5 - Provide API info to Cornix. The last step is to provide the API Key and the Secret Key to Cornix. This will allow Cornix to trade in your Binance account on your behalf. Assuming you are using the Telegram bot, you will be able to add this information in the following screen: Figure 5: Add API Keys screen in the Telegram bot.

https://hocitfree.com/wp-content/uploads/2020/02/tai-app-google-authenticator.png|||Sàn Binance: Hng dn ng ký tài khon, bo mt, np rút ...|||1080 x 780

Download Latest Version for Windows A free messaging app for Windows WhatsApp 64-bit for Windows is a free messaging application that lets users connect with friends and family around the world. As a cross-platform app, it syncs texts across devicesirrespective of whether youre using it from your PC or Android smartphone.

http://www.monero.how/images/binance/BG12.png|||How to Buy Monero Using Binance|||1366 x 768

https://itechhacks.com/wp-content/uploads/2021/06/Windows-11-wallpapers-6.jpeg|||Download Windows 11 Original Default Wallpapers 2021 (FREE)||1552 x 970

https://pbs.twimg.com/media/EYDtb\_YXgAI4w-q.jpg|||{{Learn|Discover|Find

Out|Understand|Study|Master} How ...|||1200 x 1200

Fintech Acquisition Corp V - FTCV SPAC - spacHero.com

How can I setup Google Authenticator on Binance?

Whatsapp Messenger For Windows 10 - CNET Download

Cryptos: 16,714 Exchanges: 457 Market Cap: \$2,080,203,157,960 24h Vol: \$88,786,661,457 Dominance: BTC: 39.8% ETH: 19.3% ETH Gas: 289 Gwei Binance Futures Launches Monday & amp; Tuesday Bounty! To welcome first-time users, Binance Futures will reward its users with a \$5000 Bonus Jackpot every Monday and Tuesday of the week.

If your Google Authenticator is working properly, you can change or disable it by following these steps: 1. Log in to your Binance account and click[Profile] - [Security]. 2. Next to [Google Authentication], click [Change] to directly replace your existing Google Authenticator, or click [Remove] to unbind the current Authenticator and bind a new one later.

Optimus Futures customers get access to the futures markets via TradingView for an integrated brokerage & platform solution and stress-free trading experience. Optimus prides itself by providing the necessary guidance and technical support on TradingView, having published numerous guides and videos on all the features the platform has to offer.

http://www.usefulcraft.com/wp-content/uploads/2020/01/black-wallpaper-for-mobile-74.jpg|||Black Wallpaper Dark 2020 | hd 1080p for mobile ...|||1440 x 2560

https://www.quantower.com/media/1086/binance\_wspace.png|||Binance crypto exchange is on the board of Quantower ...||1858 x 1078

http://crypto-tutorials.io/wp-content/uploads/2019/07/15-create-account-on-binance.jpg|||Create your trading account on Binance - Crypto Tutorials|||1115 x 859

https://s32659.pcdn.co/wp-content/uploads/2020/04/threed\_mockup-12.png|||Bitcoin Margin Trading: How To Multiply your Profits with ...|||1026 x 2042

WhatsApp for Windows 10 Free Send and receive instant messages, photos and other media from your contacts for free. Windows WhatsApp for Windows 10 Windows Live Messenger Free Connect and share.

How to Enable Google Authentication (2FA) and . - Binance

TradingView is not a broker but rather a charting platform showing you the world wide access to market data under the form of charts. I must say it is one of the best and most seamless charting platform I have ever seen. You can also make an account there and customize the chart to apply your method of analysis.

https://static.cryptohopper.com/images/news/uploads/1622549137-binance-nft-marketplace-reveals-more-crea tors-guti-lil-yachty-kyle-more.png|||Binance NFT Marketplace Reveals More Creators: Guti, Lil ...||1600 x 900

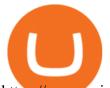

https://www.coinspeaker.com/wp-content/uploads/2019/07/Binance-2.0.png|||Binance Launches Margin Trading Service for Evolving ...|||1600 x 900

https://blog.coincodecap.com/wp-content/uploads/2021/03/image-186.png|||Binance Margin Trading 2021 | Everything You Need to Know|||1600 x 802

https://wallpaperaccess.com/full/1424873.jpg|||Crypto Wallpapers - Top Free Crypto Backgrounds ...|||2560 x 1440

How To Use Trading Bots On Binance US - Shrimpy Blog

https://s3.tradingview.com/y/yrmJJmyI\_big.png|||Trend Lines Indicator by nickbarcomb TradingView|||2874 x 1306

Binance cryptocurrency exchange - We operate the worlds biggest bitcoin exchange and altcoin crypto exchange in the world by volume. Exchange. Market trend. Name.

https://wonderfulengineering.com/wp-content/uploads/2016/01/beach-wallpaper-32.jpg|||45 Beach Wallpaper For Mobile And Desktop In Full HD For ...||1920 x 1440

Crypto Checkin - Crypto Currency Tracker have over 2100+ cryptocurrencies, trusted historical data, details of active, upcoming and finished ICOs. The website provides a list of cryptocurrency and blockchain related events, valid and authentic list of cryptocurrency wallets and Bitcoin mining pools.

https://coincodex.com/en/resources/images/admin/news/binance-futures-anno/200904at-en-meta.png:resizebo xcropjpg?1580x888|||Binance Futures Announces \$1 Trillion in YTD Trading ...||1580 x 888

https://cryptocoinspy.com/wp-content/uploads/2018/05/binance-brand-image.jpg|||Binance Exchange Review 2019|||3998 x 2665

DOWNLOAD - https://bit.ly/BNNCBotz\_agithubPASSWORD - 0952 IF YOU HAVE PROBLEMS DOWNLOADING / INSTALLING!If you cant download / install the bot, you need t.

Buy and Sell Bitcoin, Ethereum, and other . - Binance.US

https://miro.medium.com/max/3664/1\*5fmeypNHaCIMC6uqPZ3JZg.png|||Google Authenticator(2FA) Nasl Yedeklenir? | by Alp Ik ...||1832 x 802

https://s3.tradingview.com/i/IeCkl1Yq\_big.png|||Textbook pattern: Wyckoff Distribution for OANDA:WTICOUSD ...|||2153 x 1114

Is TradingView a broker? - Quora

https://public.bnbstatic.com/image/cms/article/body/202103/cd5ac21402c0aee46efbef8fbf3a5280.png|||How to Deposit & amp; Withdraw Your TRY with ININAL | Binance ...|||1360 x 800

https://static.cryptohopper.com/images/news/uploads/1603442858-backtest-your-trading-strategy-with-binanc e-futures-historical-data.png||Backtest Your Trading Strategy With Binance Futures ...||1600 x 900

http://www.monero.how/images/binance/BG11.png||How to Buy Monero Using Binance|||1366 x 768

https://binancesingapore.zendesk.com/hc/article\_attachments/360026756351/mceclip3.png|||How to Enable Google 2FA Binance Singapore|||2570 x 1216

How to connect a broker to TradingView - TradaMaker

Mergers Federal Trade Commission

Cryptocurrency Market Coin Prices & amp; Market Cap Binance

Videos for Binance+us+bot

https://support.binance.us/hc/article\_attachments/360070987133/image-2.png|||Google Authentication Guidelines Binance.US|||1600 x 885

Nov. 23 2021, Published 11:17 a.m. ET Fintech Acquisition Corp. V (FTCV) and eToro announced their merger in March 2021. The deal values eToro at an implied pro forma equity value of approximately.

Saturna is a token on Binance Smart Chain that provides an ecosystem for users to enjoy trading SAT with one another. Reflection taxes are in place to support holders of the token with Saturnas tokenomics rewards investors with every transaction.

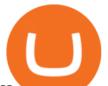

How to connect a broker to TradingView. Once you have your brokerage account credentials you can go ahead and connect to TradingView. To connect a broker to tradingview do the following: Step 1: Open a TradingView Pro account. To trade live in TradingView you will need a TradingView Pro account. The TradingView free accounts are great for starting out.

https://bitsgap.com/content/images/2020/10/Different-Coins-Picture.jpg|||Benefits Of Holding And Trading Crypto Exchange Coins|||1500 x 843

https://s3.tradingview.com/4/46CVDHEJ\_big.png|||Wyckoff Distribution for BITFINEX:BTCUSD by Prestoned ...||1613 x 887

https://cryptoefectivo.com/wp-content/uploads/2021/12/binance-introduces-bnb-auto-burn-to-replace-quarterl y-burn-protocol.jpg||Binance introduces BNB Auto-Burn to replace quarterly burn ...||1450 x 967

https://crypto-tutorials.io/wp-content/uploads/2019/07/01-create-account-on-binance.jpg|||Create your trading account on Binance - Crypto Tutorials|||1800 x 816

https://www.haasonline.com/wp-content/uploads/binance-us-trading-bots.png|||Binance.US HaasOnline|||2174 x 1359

Controlling shares of the token have been burned meaning that no one can retrieve the initial liquidity provided to PancakeSwap to enable trading, and no one can make any alterations to the smart contract. That makes Saturna unruggable as there is no mint function to change the supply or alter the current tokenomics.

1. Download LDPlayer, a free Android emulator to play Mobile games&Apps on PC. 2. Complete the installation of LDPlayer on your desktop. 3. Launch LDPlayer and search WhatsApp Messenger on the search bar. 4. Install the game from LD Store (Or Google Play) 5.

10 Best Crypto Trading Platforms To Buy Altcoins .

https://colorlib.com/wp/wp-content/uploads/sites/2/smartmine-cryptocurrency-website-template.jpg|||25 Best Responsive Cryptocurrency Website Templates 2020 ...||1100 x 842

https://fxnews24.co.uk/wp-content/uploads/2021/06/1200\_aHR0cHM6Ly9zMy5jb2ludGVsZWdyYXBoLmN vbS91cGxvYWRzLzIwMjEtMDUvMzNjNzU1ZTUtYjRhYy00YmRmLWJINDgtODczNDExODVmODM3 LmpwZw.jpg|||FXNEWS24 |Binance NFT Market seems to be to seize market ...|||1160 x 773

https://miro.medium.com/max/2800/1\*C61o0rq\_man7SVJlXlg6Aw.png|||Binance Qr Code Scan : How To Enable Authy 2FA For Binance ...||1400 x 1006

Quotex Broker - Quotex-broker.com - Online Trading Platform

SaturnaToken ???? (@SaturnaToken) Twitter

https://binancesingapore.zendesk.com/hc/article\_attachments/360026747732/mceclip2.png|||How to Enable Google 2FA Binance Singapore|||2488 x 1188

https://www.tradingview.com/i/lLgCdjag/|||Bill Williams Divergent Bars Indicator by polyclick ...||1864 x 791

With Binance added to your Google Authenticator app, head back to your Binance account on your browser to finalize two-factor authentication setup. To do so, click on "4. Enable Google Authentication" near the upper-right corner of the screen, then input your your 16-digit backup key, login password, and 6-digit 2FA code from Google Authenticator app in the fields provided.

WhatsApp Messenger: More than 2 billion people in over 180 countries use WhatsApp to stay in touch with friends and family, anytime and anywhere. WhatsApp is free and offers simple, secure, reliable messaging and calling, available on phones all over the world.

https://thumbs.dreamstime.com/z/binance-exchange-market-symbol-futuristic-background-concept-blockchain -trading-technology-182483227.jpg|||Binance Exchange Market Symbol Concept. Blockchain Trading ...||1600 x 990

https://static.cryptohopper.com/images/news/uploads/1604066740-win-limited-edition-animated-halloween-binance-nfts.png|||Win Limited-Edition Animated Halloween Binance NFTs!|||1600 x 900

Brokerage Integration to a Powerful Financial . - TradingView

Step 1: Install the Google Authenticator app on your phone. Step 2: Scan the QR code: Please open the Google

## binance us bot ftcv merger saturna token reddit is tradingview

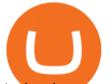

Authenticator app. To register Binance Singapore, please click + and select either Scan barcode or Manual entry. If Scan barcode is tapped, scan the QR displayed in Enable Google Authentication page.

https://cryptomoonpress.com/wp-content/uploads/2019/10/CryptoHopper-2.png|||Cryptohopper: A Trading Bot to Make Trading Easier on Binance|||1920 x 1080

Binance Us Code. The most used and at the same time the most reliable crypto exchange platform is Binance. Also, Binance extremely easy to use and learn. you can EARN A 20% COMMISSION DISCOUNT on each purchase, by registering with a Binance Us Code. There is a 20% Binance Promo Code.

https://i0.wp.com/gamblisfx.com/wp-content/uploads/2017/05/phoenix-os-2.0.3.jpg|||Phoenix OS 2.0.3-Android 7.1 running on PC - Tutorial and ...||1920 x 1080

Step 1: To get Echo: WhatsApp Facebook on your PC windows 10, first, you should install the emulator software Bluestacks. Step 2: Go to the page of the Bluestacks software and find out the download button to download the software for installing the Echo: WhatsApp Facebook on PC.

https://binancesingapore.zendesk.com/hc/article\_attachments/360026756631/mceclip0.png|||How to Enable Google 2FA Binance Singapore|||2726 x 1020

https://cdn.investinblockchain.com/wp-content/uploads/2019/05/bnbusd\_may29.png|||Binance Coin Up By 550% in 2019 - Here Is Why|||1286 x 838

(NASDAQ:FTCV) Seeking Alpha

Merger Horizontal Following a public comment period, the Federal Trade Commission has approved a final order settling charges that dialysis service provider DaVita, Inc.s acquisition of the University of Utah Healths dialysis clinics would reduce competition in vital outpatient dialysis services in the Provo, Utah market.

https://forex.eu.com/wp-content/uploads/2018/05/binance-plateforme-echange-1.jpg|||How to trade cryptocurrencies on Binance exchange platform||1398 x 933

https://webhangtot.com/wp-content/uploads/2018/04/google-authenticator-failed-binance.jpg|||Hng dn khc phc s c mt Google Auth (2FA) ng nhp ...|||1192 x 773

Saturna (SAT) price today, chart, market cap & amp; news CoinGecko

https://binancesingapore.zendesk.com/hc/article\_attachments/360026756391/mceclip4.png|||How to Enable Google 2FA Binance Singapore|||2396 x 1258

Crypto+currency+trading+website News

CSMI - Cboe Index Data - Cboe Streaming Market Indices

The 5 Best Cryptocurrency Trading Sites. Coinbase. It should come as no surprise that Coinbase, one of the most popular crypto exchanges in the world, tops this list. Crypto traders have been . Binance. Robinhood. Gemini. Kraken.

CyptoGO.com: it is one of the most popular 3 rd party London company site which allows the options of 100+ types of cryptocurrencies. And the best part of these sites is it allows fiat currency to trade with any cryptocurrencies which makes it easy for the first timers.

Stoic - Crypto Trading Bot on the App Store

Binance.US Buy & amp; Sell Crypto

https://s3.amazonaws.com/cdn.freshdesk.com/data/helpdesk/attachments/production/43197171046/original/Y TxlIvDB2S1VH4qBfHzAXQUb5IF3hK61Ng.gif?1613381256|||How to add a section to the watchlist? TradingView|||2048 x 1152

WhatsApp Download for PC Windows (7/10/11) SoftMany. Apps (8 days ago) WhatsApp Download for PC Windows (7/10/8), 32/64-bit is a famous app for messaging through mobiles now available for desktop and Mac. It works like Whatsapp web. In fact, it is an extension of the mobile device. How to WhatsApp for PC Download and Install. 1.

https://binancesingapore.zendesk.com/hc/article\_attachments/360026756311/mceclip1.png|||How to Enable Google 2FA Binance Singapore|||2726 x 1242

https://blockchainstock.blob.core.windows.net/article/91B10AA53651DD98322112F6623CC963D67BFD212 C783FDAA5074E7EAC22398B.jpg|||Bitcoin Price and Crypto Market Analysis: Opportunities or ...|||1531 x 878

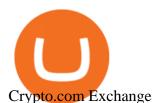

https://www.wallpapers13.com/wp-content/uploads/2016/04/Brown-Bear-river-in-search-of-food-HD-Wallpaper.jpg||Brown Bear River In Search Of Food Hd Wallpaper ...|||2880 x 1620

How to reset google authenticator on binance, how to see open .

Videos for Binance+market

https://preview.redd.it/6yr1b6yon6a71.jpg?auto=webp&s=c3f35a81fb89f07833aa40faba0100bef89c3b7e| ||r/binance - Why does market not work on binance lite ...|||1080 x 2244

Merger law is generally forward-looking: it bars mergers that may lead to harmful effects. The premerger notification requirements of the Hart-Scott-Rodino Act allow the antitrust agencies to examine the likely effects of proposed mergers before they take place. This advance notice avoids the difficult and potentially ineffective "unscrambling.

7 Best Cryptocurrency Trading Sites For Beginners [Updated .

Binance 2fa reset 888-666-0111 binance google authenticator number\*sbinance 2fa reset 888-666-0111 binance google authenticator number\*sbinance 2fa reset. 15 2021 . i want to be able to disable authenticator on binance app, to reset because i lost my old device i used authenticator on.

Real-time trade and investing ideas on FinTech Acquisition Corp V - Ordinary Shares - Class A FTCV from the largest community of traders and investors.

Gutscheine Review 2021 - Get a 20% Fee Discount - finscout.org

How to Enable Google 2FA Binance Singapore

https://s3.tradingview.com/v/vfdOFb2m\_big.png|||Bitcoin: Roadmap to the next Halving. Reward phases and ...|||1306 x 775

© 2022 BAM Trading Services Inc. d.b.a. Binance.US - All rights reserved. NMLS ID: 1906829 Pc Whatsapp Downloader And Installer

https://steemitimages.com/DQmRXTA17vQpovein9VHqtggnbcQBFGtX8D7r9jzgH5tict/brand

images-14.jpg|||Binance: Buy Bitcoin Securely im App Store|||3998 x 2665

Best Brokers with TradingView 2022 FxScouts

https://gblobscdn.gitbook.com/assets%2F-LhZPsev3Rzmc5ZEnuuL%2F-LjPEc09nDTak\_66F3gR%2F-LjHr2 3py\_awXT38TK1F%2Fimage.png?alt=media|||Enable 2FA on Binance - Finandy Docs|||2336 x 1240 Build a Crypto Portfolio - The Safest Place to Buy Crypto

https://www.publicyield.com/wp-content/uploads/2021/07/Cash-Money-5-Dollar-Bills.jpeg|||Binance USD Exceeds \$11B Market Cap, as Binance CEO ...|||1280 x 1276

Binance cryptocurrency market - The easiest way to know the last prices, coin market cap, token price charts, and 24h change of bitcoin and other altcoins.

https://www.haasonline.com/wp-content/uploads/2019/02/binance-trade-bots-cryptocurrency-exchange.png|||C rypto Trading Bots - HaasOnline|||2174 x 1358

Welcome to the official subreddit of Saturna! Saturna is a frictionless-yield community token on Binance Smart Chain (BSC), with a strong space-chic brand. Its introduction into the crypto space is backed by a multi-coin driven NFT Marketplace designed to provide users a streamlined experience in purchasing and trading, with many more exciting things to come in the future!

Download & amp; Use WhatsApp App on PC with Free Emulator

https://coincodex.com/en/resources/images/admin/news/binance-enters-strat/binance-japan-partnership2.jpg:re sizeboxcropjpg?1580x888|||Binance Enters Strategic Partnership Talks in Japan with Z ...|||1580 x 888 Binance Trading Bot +65% profit per week Binance Bot 2022 .

https://elev8tor.com/pictures/f22721a7eb01af83a3ce1fd3c69b96d3.png|||Discord google authenticator manual entry|||1312 x 1124

https://i.redd.it/3dabmo0e6k371.jpg|||comments by hhdss|||1920 x 1080

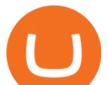

https://hercules.finance/wp-content/uploads/2017/07/hitbtc-crypto-currency-exchange-bitcoin-trade-online-inv estment-english-official-website-photo.png|||HitBTC | Crypto-Currency Exchange Hercules.Finance|||1665 x 915

Binance Multi-Chain Capital (BMCC) price today, chart, market .

https://imag.malavida.com/mvimgbig/download-fs/dj-studio-11156-1.jpg|||DJ Studio 5.7.9 - Descargar para Android APK Gratis|||2220 x 1080

https://thebitcoinnews.com/binance-announces-entry-into-south-african-market/cz-binance-binance-south-afri ca-1024x768.jpeg||Binance Announces Entry Into South African Market - The ...||1024 x 768

Binance.US Buy & amp; Sell Crypto

https://static1.businessinsider.com/image/5aa01fd02d6d0220008b458b-1078/screen-shot-2018-03-07-at-1221 20-pm.png|||Bitcoin is plummeting after one of the world's largest ...||1078 x 814

The 5 Best Cryptocurrency Exchanges Cryptocurrency US News

Binance Multi-Chain Capital Coin Price & amp; Market Data Binance Multi-Chain Capital price today is \$0.000001976682 with a 24-hour trading volume of \$36,616.52. BMCC price is down -19.8% in the last 24 hours. It has a circulating supply of 1 Trillion BMCC coins and a total supply of 1 Trillion.

Gutscheine Review 2021 - Get a 20% Fee Discount

https://www.virtueofselfishinvesting.com/uploads/reports/2021/6516/c985019\_1621104947039.jpg|||Market Lab Report - Bitcoin in trouble? | Stock market ...||1400 x 1043

Saturna price today is \$0.00000001011 with a 24-hour trading volume of \$2,493. SAT price is down -9.4% in the last 24 hours. It has a circulating supply of 0 SAT coins and a total supply of ?. If you are looking to buy or sell Saturna, PancakeSwap (v2) is currently the most active exchange.

You have to open the google authenticator app and to get register with binance jersey, tap on the + and select the option scan barcode or manual entry. now, the google authenticator code is recovered and if you have lost your mobile phone, it is recommended to disable your google authenticator. primero, cuando .

Crypto.com exchange is powered by CRO, with deep liquidity, low fees and best execution prices, you can trade major cryptocurrencies like Bitcoin,Ethereum on our platform with the best experience

Historical Market Data Easily download bulk historical market data for trades, order books, and Klines on Binance. Spot Market Explore Spot public data including Kline (candle), AggTrades and Trades data. Learn More Futures Market Dive into Futures public data including Kline (candle), Trades and Order book data. Learn More Real-time Data

How to code a Binance Trading bot that detects the most .

https://i.redd.it/jfd52vllzsy61.png|||Please help! Just swapped ~\$50 USD for Saturna (BNB for ...|||1242 x 1367 Buy/Sell Bitcoin, Ether and Altcoins - Binance

https://s3.tradingview.com/h/hpZQKiI4\_big.png|||BaseLine Y Graficos Chart No-Standard para COINBASE:BTCUSD ...|||1814 x 822

https://cryptostellar.com/wp-content/uploads/2020/10/BIN2-1.png|||How to earn Bitcoin on Binance without trading - CryptoStellar|||2240 x 1260

Description. This Binance trading bot analyses the changes in price across all coins on Binance and place trades on the most volatile ones. In addition to that, this Binance trading algorithm will also keep track of all the coins bought and sell them according to your specified Stop Loss and Take Profit. The bot will listen to changes in price accross all coins on Binance.

Google authenticator binance barcode, google authenticator.

WhatsApp for pc Free Download for Windows 10, 8, 7

What brokers can I trade through on TradingView?

https://s3.cointelegraph.com/storage/uploads/view/9970ecbc36230df8909651b6d77cbefa.jpg|||Binance Renames Its USDT Market to Combined Stablecoin Market||1450 x 966

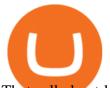

Thats all about how you can Download and Use Whatsapp for PC. Hope you wont find any difficulty while following guide to Download Whatsapp for PC. Weve tried our best efforts to provide you free downloadingWhatsapp for PC or Computer (Windows 7/8/XP) and Windows 10 guide.

https://cryptopolitanimg.s3.amazonaws.com/wp-content/uploads/2021/02/08134331/F4558DD6-2AD8-490E-B217-EF17C1F887D3.jpeg|||Binance Coin market cap edges past Tether powered on by ...|||1140 x 815 WhatsApp

https://static.cryptohopper.com/images/news/uploads/1597914607-binance-dual-savings-earn-wherever-the-m arket-goes.png||Binance Dual Savings: Earn Wherever the Market Goes||1600 x 900

https://wishesdb.com/wp-content/uploads/2019/10/Lord-Shiva-HD-Wallpapers-1920x1080-Wishes-db.jpg|||Lo rd Shiva HD Wallpapers 1920x1080 Download - wishes db||1920 x 1080

https://dewailmu.id/wp-content/uploads/2020/06/binance-market.jpg|||Binance Market, Exchange Cryptocurrency Terbesar & amp;Terlengkap|||1536 x 769

BOT Trading Competition Has Now Concluded Binance Support

Ftcv+merger - Image Results

https://images.macrumors.com/t/HefMnMs9lFNQJ8KxyIdoUAVZG84=/1600x0/filters:quality(90)/article-ne

w/2020/11/google-authenticator-app.jpg |||How to Transfer Google Authenticator Accounts to Your New ... ||1600 x 840

Web Whatsapp Download For Pc Window 10

Saturna \$SATURNA

https://public.bnbstatic.com/image/cms/blog/20200807/65396006-bb68-4063-8862-da4e1848a806|||Hesabnzd a risk dorulama incelemesi yaplyor ve ...||1600 x 838

http://www.monero.how/images/binance/BG14.png||How to Buy Monero Using Binance||1366 x 768

https://image.winudf.com/v2/image1/cnUuYm9yaWsuY3J5cHRvbWFya2V0LmFuZHJvaWRfc2NyZWVuXz NfMTU0MTI2NDM4MV8wMjA/screen-3.jpg?fakeurl=1&type=.jpg|||Crypto Market for Android - APK Download|||1080 x 1920

GitHub - CyberPunkMetalHead/Binance-volatility-trading-bot .

https://www.moneyweb.co.za/wp-content/uploads/2021/06/372785903-2048x1367.jpg|||UK financial regulator bars crypto exchange Binance ...|||2048 x 1367

FTC Approves Final Order Imposing Strict Limits on Future .

Trade BTCUSDT perpetual contracts on Binance Futures - the world's leading crypto futures trading exchange with deep liquidity and low fees.

https://www.cryptonary.com/wp-content/uploads/2021/05/TOTAL-1.png|||Best Low Cap Crypto 2021 Reddit - RENDITA PASSIVA su ...||2118 x 1100

FinTech Acquisition V SPAC surges 20% after report says it plans a \$10 billion merger with eToro trading platform (FTCV) Trading app eToro plans to list on the stock market by merging with Betsy Cohen's SPAC FinTech Acquisition Corp. V in a \$10 billion deal, according to a Bloomberg report, as it eyes an expansion in the .

WhatsApp for pc Download. WhatsApp for pc. Download. The well-known messaging and call app, WhatsApp is now available for computers. Now you can communicate with your loved ones without using your smartphone. This software makes it easier to send instant messages and make audio or video calls, that too for free.

Trade with Interactive Brokers - Rated #1 Broker by Barron's

https://cryptotvplus.com/wp-content/uploads/2020/04/IMG\_20200413\_153738.jpg|||Binance Launches Option Trading on its Mobile App ...||1600 x 900

With merger news and without merger news. sitting on 74,725 shares of the warrants and my thoughts are \$3.00 without any news and \$6 with an announcement of merger. pixelgrowth posted at

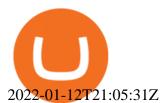

Binance.US is an interactive way to buy, sell, and trade crypto in the US. Trade over 60 cryptocurrencies and enjoy some of the lowest trading fees in the US.

How to Reset Google Authentication Binance

Binance.US is an interactive way to buy, sell, and trade crypto in the US. Trade over 60 cryptocurrencies and enjoy some of the lowest trading fees in the US.

https://www.bitcoinbazis.hu/wp-content/uploads/2019/06/Binance-USA.jpg|||Az Egyesült Államokban terjeszkedne a Binance tzsde|||1242 x 810

10 BEST GENUINE WEBSITES FOR CRYPTOCURRENCY TRADING

https://daututienao.com.vn/wp-content/uploads/2017/12/Screenshot\_2017-12-20-15-32-22.png|||Xác thc 2FA là gì? Hng dn s dng và sao lu 2FA ...||1440 x 2560

https://cdn.substack.com/image/fetch/w\_1200,c\_limit,f\_jpg,q\_auto:good,fl\_progressive:steep/https:%2F%2Fb ucketeer-e05bbc84-baa3-437e-9518-adb32be77984.s3.amazonaws.com%2Fpublic%2Fimages%2Fc64971f1-5 a56-49d6-892d-587efb61b785\_2500x1664.jpeg||Nightcap: Trevor Milton has re-entered the chat - by SPAC Track - SPAC Track|||1200 x 799

In a confluence of SPACs and social stock trading, the shares of Fintech Acquisition V (NASDAQ: FTCV) were up as much as 25% in Tuesdays pre-market trading on news of a merger with eToro. FTCV.

https://1.bp.blogspot.com/-XmRnwbOUB8E/V5TLntIgsUI/AAAAAAAAAAAF60/vliJdk2a4iQeZze8ObccgpRl5cl cY\_3aACK4B/s1600/hashBx-11.png||Google Authenticator 2 hashbx ...||1600 x 814

How to recover google authenticator for binance, how to reset.

The fastest growing token EVER on BSC, Saturna hit a . - reddit

Binance sto, exrn binance - The Entrepreneur Fund

Saturna price today, SAT to USD live, marketcap and chart .

Coinbase - Buy and Sell Bitcoin, Ethereum, and more with trust

https://insdrcdn.com/media/attachments/e/7f/c914e57fe.jpg|||Dogecoin: Parody Crypto Now Worth Over \$500m | Tutorials ...||1430 x 953

Binance US is one of the quickest growing exchanges in the US market. Within hours of their initial launch, cryptocurrency traders were already integrating the new exchange into trading bots and programs to automate trades. The exchange has become a playground for trading bots, rapidly expanding the trading volume on Binance US.

Binance sto, exrn binance Binance sto Versatility. The platform supports various programming languages and algorithms of varying complexity, and smart contracts are used in different

https://wallpaperaccess.com/full/1424807.jpg|||Crypto Wallpapers - Top Free Crypto Backgrounds ...|||2743 x 1780

Wachiwit/iStock Editorial via Getty Images More trouble seems to be brewing for eToro, which announced a SPAC merger with Fintech Acquisition Corp. V (NASDAQ: FTCV) back in March. The digital.

https://www.thesportsbank.net/wp-content/uploads/2021/02/forex-trading.jpeg|||Best Forex Broker for Europe: How to Choose||1440 x 810

https://i1.wp.com/cdn.crowdfundinsider.com/wp-content/uploads/2018/03/Binance-2.jpg?ssl=1||Binance's Singapore Cryptocurrency Exchange Goes Live ...||1200 x 786

Download WhatsApp Messenger 64-bit for PC Windows 2.2108.8.

The BOT Trading Competition has now concluded. All rewards have been distributed to the winners accounts. Users will be able to login and redeem voucher via Account > Reward Center. The validity period for the cash voucher is set at 14 days from the day of distribution.

https://1401700980.rsc.cdn77.org/data/images/full/100143/dogecoin-price-prediction-meme-crypto-gets-coinb ase-boost-amid-crash-recovery.jpg|||Dogecoin Price Prediction: Meme Crypto Gets Coinbase Boost ...|||1500 x 1000

Binance Bot Code : BinancePromoCode

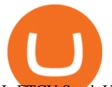

Is FTCV Stock Undervalued Before the eToro Merger?

https://i0.wp.com/blockpublisher.com/wp-content/uploads/2019/09/Binance-Spreads-Wings-in-the-Most-Heat ed-Crypto-Markets.png?fit=1440%2C900&ssl=1||Binance Spreads Wings in the Most Heated Crypto Markets ...||1440 x 900

FTCV Stock: What to Know About the eToro SPAC Merger News .

Tradervue Alternative - AI Feedback From Your Trades

TradingView is now integrated with many of the major brokers and the company is working on integrating more all the time. This means, according to TradingView, that you can trade directly on the platform through our supported, fully verified and user-reviewed brokers in just a few clicks.

Trade cryptocurrency on autopilot with an official Binance Broker in just three simple steps: 1) Install the app; 2) Scan the QR code to connect Binance account; 3) Enjoy automated crypto trading! Stoic is an app for cryptocurrency that works as a crypto trading bot on Binance crypto exchange. It works with both Binance US and Binance Global.

Top Brokers Verified Reviews by Actual Clients TradingView

https://support.binance.us/hc/article\_attachments/360070987093/image-1.png|||Google Authentication Guidelines Binance.US|||1999 x 1110

Log in to your binance account and tap on the [profile] icon. Then tap [security] [binance/ google authenticator]. Select google authenticator as your 2fa method 5. this article is all about setting up google 2 factor authentication which enhances security for your crypto currency exchange accounts. So we saved our backup codes and the qr code

Binance Google Authenticator Code : CryptoFarmer

Top Crypto Trading Platforms: Reviews 2022. 1. Binance. Binance is the largest digital currency exchange services in the world that provides a platform for trading cryptocurrencies. The platform . 2. Coinbase. 3. Bybit. 4. FTX. 5. eToro.

Binance cornix.io

https://images.cointelegraph.com/images/1434\_aHR0cHM6Ly9zMy5jb2ludGVsZWdyYXBoLmNvbS9zdG9y YWdlL3VwbG9hZHMvdmlldy9lYzRkMmE4ZTdlMzc4NDNiNWJjOGM1OTIyNGE0MTFjZC5qcGc=.jpg||| Top Crypto Exchange Binance Adds Circles USDC to Its ...|||1434 x 956

With Google authenticator downloaded and installed on your mobile phone or PC, proceed to the next step. Step 2 Scan QR Code Now, open the Google Authenticator App on your mobile device and click Scan a barcode. Scan the barcode provided by Binance once your camera opens. In case you are using your PC, you wont be able to scan the barcode.

Videos for Ftcv+merger

Binance 101: How to Enable Google Authenticator for .

Binance trade volume and market listings CoinMarketCap

The latest tweets from @SaturnaToken

https://mycryptotax.co.uk/wp-content/uploads/2020/09/Cryptocurrency-moneylaundering.png|||Cryptocurrency y money laundering - UK Cryptocurrency ...||2240 x 1260

https://static.cryptohopper.com/images/news/uploads/1597393207-binance-launchpad-the-sandbox-sale-result s.png|||Binance Launchpad: The Sandbox Sale Results|||1600 x 900

https://static.cryptohopper.com/images/news/uploads/1597136723-binance-academy-ph-s-learn-and-earn-train ing-academy-6-campaigns-for-august-2020.jpg|||Binance Academy PHs Learn and Earn Training Academy - 6 ....||1600 x 900

Get WhatsApp Desktop - Microsoft Store

42445.92 BTCUSDT USD-Margined Perpetual Binance Futures

https://cryptopotato.com/wp-content/uploads/2021/02/10th-Feb-5-min.jpg|||Binance Smart Chain Daily Transactions Now 70% More Than ...|||1920 x 1080

This API lets brokers build a bridge to connect their backend systems to the TradingView interface, so that broker partners then can be supported on the TradingView Web Platform. The integration is very

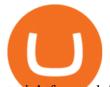

straightforward. The broker builds a REST Web API on its own servers based on our specification so that it can be connected to TradingView. TradingView provides a sandbox and required technical assistance to get your TradingView Web Platform integration started.

FinTech Acquisition Corp. V (FTCV) Stock Price, Quote & amp; News .

(end of excerpt)